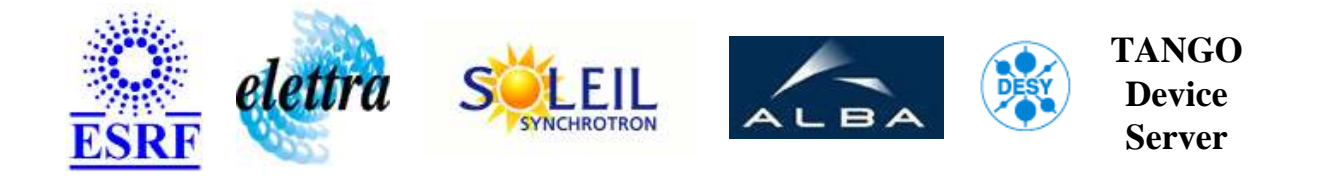

## **id14 eh3 control User's Guide**

# **Wagojacks Class**

**Revision: Wagojacks-Release\_2\_1 - Author: chaize Implemented in C++ - CVS repository: ESRF** 

### **Introduction:**

class to handle a jacks controlled via a wago controller. A jack should have a digital output to send the command 2 digital inputs to detect the position of the jack.

**Properties:**

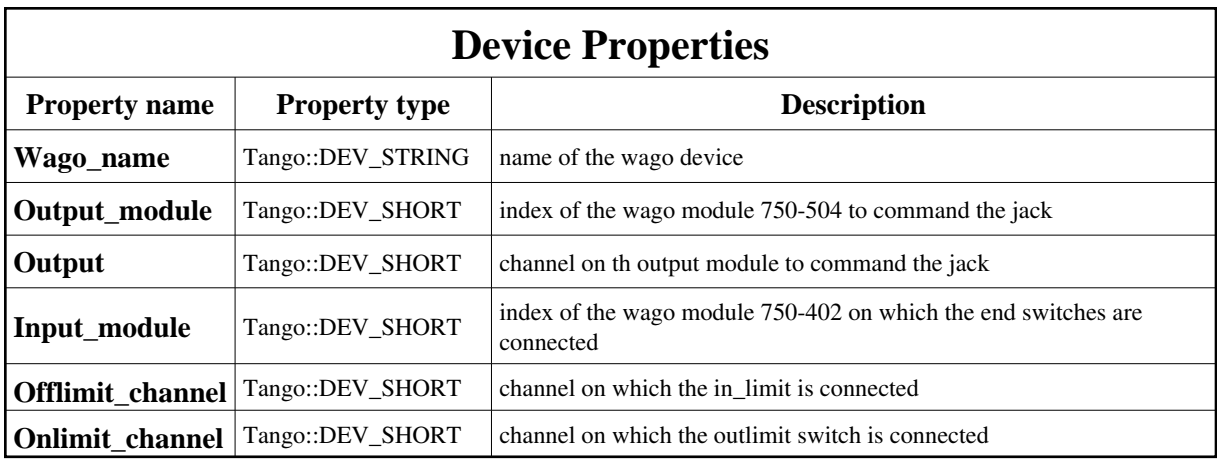

<span id="page-1-0"></span>Device Properties Default Values:

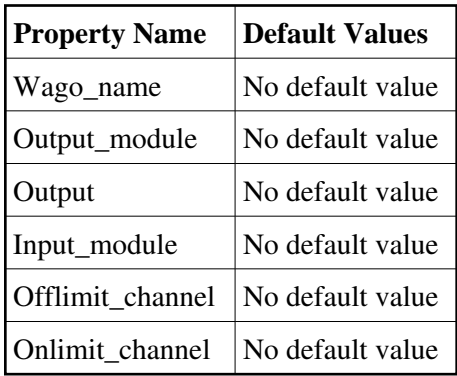

**There is no Class properties.**

## **Commands:**

More Details on commands....

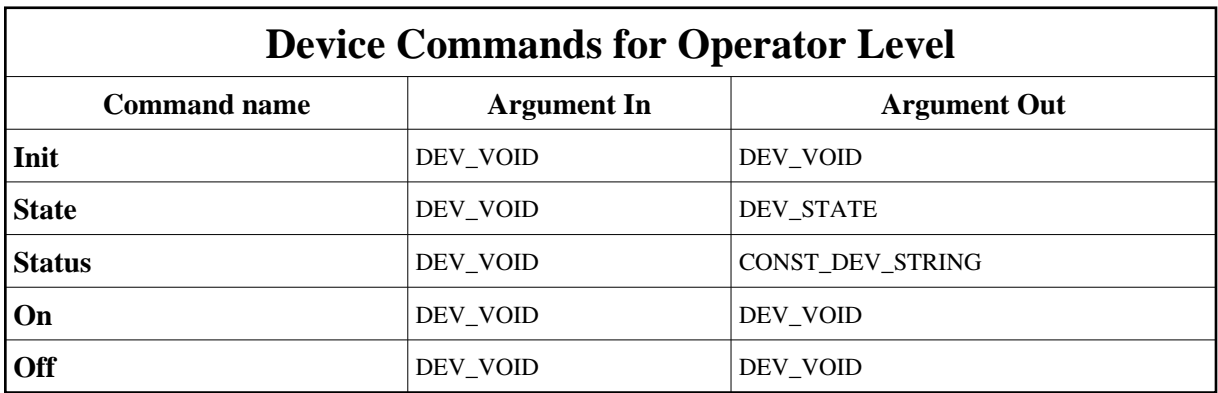

#### **1 - Init**

**Description:** This commands re-initialise a device keeping the same network connection. After an Init command executed on a device, it is not necessary for client to re-connect to the device.

This command first calls the device *delete\_device()* method and then execute its *init\_device()* method.

For C++ device server, all the memory allocated in the *nit\_device()* method must be freed in the *delete\_device()* method.

The language device desctructor automatically calls the *delete\_device()* method.

- **Argin: DEV\_VOID** : none.
- **Argout: DEV** VOID : none.
- **Command allowed for:**

#### **2 - State**

- **Description:** This command gets the device state (stored in its *device state* data member) and returns it to the caller.
- **Argin: DEV\_VOID** : none.
- **Argout: DEV\_STATE** : State Code
- **Command allowed for:**

#### **3 - Status**

- **Description:** This command gets the device status (stored in its *device\_status* data member) and returns it to the caller.
- **Argin: DEV\_VOID** : none.
- **Argout: CONST\_DEV\_STRING** : Status description
- **Command allowed for:**

#### **4 - On**

- **Description:** switch the jack ON
- **Argin: DEV\_VOID** :
- **Argout: DEV\_VOID** :
- **Command allowed for:**

### **5 - Off**

- **Description:** switch the jack OFF
- **Argin: DEV\_VOID** :
- **Argout: DEV\_VOID** :
- **Command allowed for:**

**TANGO** is an open source project hosted by : SOURCEFORGE.NET®

Core and Tools : [CVS repository](http://tango-cs.cvs.sourceforge.net/tango-cs/) on [tango-cs project](https://sourceforge.net/projects/tango-cs) Device Servers : [CVS repository](http://tango-ds.cvs.sourceforge.net/tango-ds/) on [tango-ds project](https://sourceforge.net/projects/tango-ds)